# NOUVELLES DUSSIGN

**BULLETIN DU MINISTÈRE DES AFFAIRES ÉTRANGÈRES ET DU COMMERCE INTERNATIONAL SUR LA TECHNOLOGIE DE L'INFORMATION** 

### **Ce que la Direction des services à la clientèle du SIGNET peut faire pour vous Une équipe d'analystes destinée à faciliter le développement d'applications**

[Voicile prémier d'une série de deux articles portant sur le développement d'applications. Ce premier article est consacré au nouveau service offert par la Direction des services à la clientèle du SIGNET et visant à faciliter le développement d'applications.]

*Les personnes qui devraient piloter le développement des nouvelles applications et le perfectionnement des applications existantes sont celles qui les utilisent.*  Douglas Rosenthal, directeur,

Direction des services à la clientèle du SIGNET (STC)

L'an dernier, la Direction générale des systèmes d'information (STD) a modifié son orientation pour se tourner davantage vers l'extérieur - c'est-à-dire vers sa clientèle. Pour être mieux en mesure de faire face aux attentes croissantes de cette dernière, elle s'est appliquée à renforcer ses structures de collaboration, en faisant fond à cet effet sur les valeurs partagées par l'ensemble des employés du Ministère.

La Direction des services à la clientèle du SIGNET sert de lien direct entre la Direction générale des systèmes d'information et les utilisateurs. Elle mise sur une philosophie de service privilégiant l'établissement de solides liens de partenariat avec la clientèle, de sorte qu'elle puisse utiliser efficacement le SIGNET. C'est dans cette perspective que SIC a récemment mis sur pied une équipe d'analystes, dont le rôle consistera à aider les services à établir si le SIGNET peut servir à accroître l'efficacité de leurs processus.

'Maintenant que le SIGNET est rodé, indique Doug Rosenthal, les services du Ministère manifestent un intérêt croissant envers le développement d'applications. Nos clients ont acquis une bonne maîtrise du système et sont impatients d'exploiter ses possibilités. Je m'attends à ce que bon nombre des nouvelles applications au sujet desquelles nous serons consultés au cours des prochains mois s'inscrivent dans la catégorie des produits de « gestion de l'information ». Les

Faites-moi confiance, monsieur l'ambassadeur — l'inforoute, si étendue et perfectionnée soit-elle, *ne* remplacera jamais l'art *du* baratin.

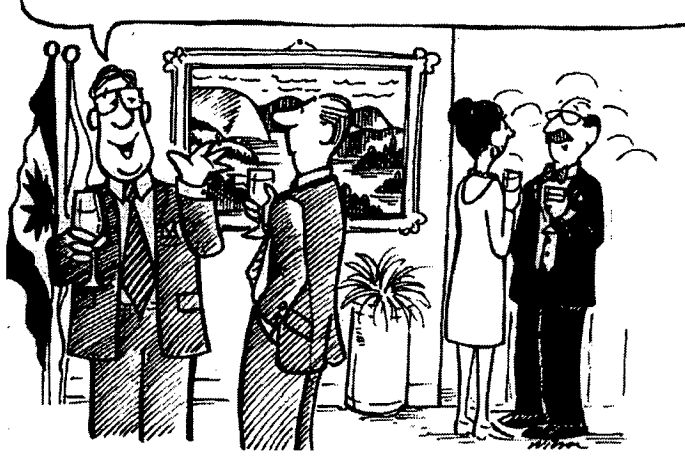

analystes collaboreront donc avec la Direction générale de l'information documentaire pour mener à bien les projets de ce type ».

#### **Alliances créatrices : établissement de partenariats avec la clientèle**

**« Nous songeons à mettre au point une application dont l'exploitation serait assurée par l'intermédiaire du SIGNET. Quelle aide la Direction des services à la clientèle peut-elle nous offrir? »** 

Selon Sue Hardy, qui dirige l'équipe d'analystes, « la réponse la plus simple et la plus directe à cette question est la suivante : nous pouvons vous aider à définir vos exigences. En effet, en vous posant des questions pertinentes au sujet de vos *activités,* nous pouvons vous aider à préciser vos *besoins* et à établir si l'automatisation d'un processus donné pourrait en augmenter l'efficacité. » L'équipe effectue une analyse de rentabilisation dans le cadre de laquelle elle examine toutes les options, y compris le recours

aux applications ministérielles existantes, à des applications commerciales, à des applications sur mesure, et à d'autres solutions excluant l'automatisation.

L'analyse de rentabilisation englobe une étude de rentabilité qui fournit des réponses à des questions cruciales, par exemple : la nouvelle application envisagée réduira-t-elle les coûts? Contribuera-t-elle à accroître la productivité? Permettra-telle d'offrir un nouveau service ou encore d'améliorer les service existants? Lorsque l'analyse de rentabilisation justifiera le développement d'une application, STC aidera

**Suite en page 2** 

#### **Dans le numéro de novembre**

**Numéro spécial sur l'Internet :** 

Tout sur le service « web » du Ministère

+ Mise à jour d'articles sur le service web » et la page de recherche du Ministère

### **Le point sur la stabilisation du SIGNET**

**Où nous en étions :** Le 4 juin 1995, le directeur général de la Direction générale des systèmes d'information . (STD), M. Richard Kohler, a annoncé qu'aucun changement non essentiel au SIGNET n'aurait lieu jusqu'au 2 octobre. STD voulait ainsi se donnée le temps de cerner, dans un milieu statique, les difficultés contribuant à l'instabilité du SIGNET (voir les *Nouvelles du SIGNET*, du 14 active).

**Ce qui a été accompli :**  de stabilisation s'étant terminée le 2 octobre, on est maintenant en droit de se poser la question. « Les responsables de STD ont-ils réussitrouver ce qui n'allait pas? En deu  $mots : \times$ Oui. A une exception pres nous savons pourquoi le SIGNET est instable, affirme M. Kohler. Nous savons également quelles mesures prendre pour y remédier. »

#### *.000•000•000000000* **00000000000 Suite de la page <sup>1</sup>**

alors le client à amorcer le processus en l'aidant à choisir le développeur le plus indiqué pour la mise au point de l'application.

Selon Mme Hardy, « il est essentiel qu'existe une communication étroite entre le développeur et le SIGNET tout au long du processus du développement de l'application ». Il incombe à STC de faciliter ce processus, de manière à s'assurer que le développeur comprend bien les besoins du client. Lorsque le développeur est issu du secteur privé, STC doit veiller à ce qu'il ait accès aux renseignements techniques et aux contacts nécessaires pour garantir l'intégration facile de l'application au SIGNET. Précisons toutefois que la planification et la gestion du processus de développement de l'application relèvent du client.

Doug Rosenthal souligne que ses employés savent comment s'y prendre pour entretenir de bonnes relations avec la clientèle. Les membres de son personnel connaissent le point de vue des utilisateurs (tant de l'Admini-

Certains aspects seront corrigés immédiatement (voir le calendrier ci-après); d'autres exigeront plus de ps<sub>r</sub>parce qu'il faudra élaborer, . intis,e4rer puts,-;met tre-à.l'essÀ bles , solutièns (p. ex., mettre à niveau la \e'rsion (hi:système d'explbitation UNIX insià'lle sur les scrvétirs).

On, de mande aux clients qui ont attendu jusqu'au 2 octobre <del>p</del>our fair installer, leitis applications sur le { SIGNET de partenter encôte un neu. s'est crèe un retard, et les installation e fonc par ordre de priorité.

STQ bourl'exercite atinde lGNET à long terme,

Miseeli *ociivre LI d's* W;11.1(lbils visant à améliorer la finbilité des serveurs du

SIGNET. **0.00000 000000000000000** 

Octobre 1995

stration centrale que des missions) sur le fonctionnement du SIGNET et connaissent les activités du Ministère et s'y intéressent. Ils ont la capacité de comprendre et d'apprécier la façon dont la technologie peut contribuer à refaçonner les activités du MAECI et à en accroître l'efficacité, en cette période de constante évolution. M. Rosenthal ajoute que « leur combinaison particulière de compétences et d'expérience, alliées à leur connaissance de la structure du SIGNET, contribue à faire de STC un partenaire précieux pour le développement d'applications ».

Si votre service exécute des activités qui pourraient selon vous être facilitées par l'intermédiaire du SIGNET, n'hésitez pas à communiquer avec Sue Hardy par téléphone, au 995-2803, ou par courrier électronique. Le personnel de STC sera heureux de vous apporter son aide.

[Le second article de cette série portera sur le Développement des applications (STED) et examinera le rôle de ce dernier au sein du processus de développement d'applications. L'article paraîtra dans le numéro des *Nouvelles du SIGNET* du 27 novembre prochain.]

#### **Troisième trimestre de l'exercice 1995-1996**

Mise en oeuvre de la solution visant à corriger les erreurs « XPM » et Impossible d'exécuter la commande » d'ICONDESK, ainsi qu'un certain nombre de problèmes mineurs qui contribuent à l'instabilité générale du logiciel de courrier électronique.

#### **quatrième trimestre de l'exercice <sup>1</sup>995-1996**

Installation de la mise à niveau UNIX sur les serveurs du SIGNET.

- Installation de Windows pour Workgroups. Ce logiciel permettra d'améliorer la performance des postes de travail et fiabilisera le réseau.
- **N.B. :** En raison de difficultés techniques imprévues, il est impossible d'installer ce logiciel plus tôt.

Les *Nouvelles du SIGNET* vous tiendront au courant.

**O** 

**• O O o** 

o **O o** 

**o o** 

**O** 

**O** 

**O** 

o •<br>**o o o 0•00000000• 0000•00 0•000**  Notre engagement : La Direction générale des systèmes d'information s'est engagée à assurer la stabilité et la fiabilité permanente du SIGNET. Un grand nombre d'utilisateurs se posent donc la question : « Le SIGNET est-il stable à l'heure actuelle? » — parce qu'ils s'attendaient à ce que tous les problèmes soient réglés le 2 octobre. Bien que le moratoire ait été levé à la date prévue, le calendrier ci-haut indique les échéances pour la mise en oeuvre des solutions. Le projet de stabilisation du SIGNET se poursuivra par conséquent jusqu'à ce qu'on ait remédié à toutes les difficultés.

(Nous avons mis beaucoup d'effort à régler les difficultés qui ont contribué à la performance irrégulière du SIGNET, a déclaré M. Kohler. L'appui et la patience des clients pendant la période de stabilisation ont été vivement appréciés. Le fait que vous nous aidiez à déceler les problèmes nous permettra de livrer un produit plus fiable. »

### **Planification et suivi : le client d'abord**

par John Lang Directeur Systèmes d'information sur le commerce (TPP)

La Direction des systèmes d'information sur le commerce (TPP) met au point des outils pour nos programmes de promotion du commerce international. WIN Exports, la plus importante base de données sur les exportateurs canadiens, et le Système de gestion des activités commerciales (SGAC), très utilisé par nos missions aux États-Unis, sont typiques des produits de TPP. Nous gérons aussi les systèmes de planification et de suivi des missions commerciales.

Deux facteurs influent sur l'appui du MAECI et des autres ministères à l'égard de la promotion du commerce international. Ce sont les compressions budgétaires, qui obligent les administrateurs à tous les niveaux à se concerter et à suivre de plus près les résultats, et l'avalanche de renseignements facilement accessibles à partir d'autres sources, qui nous pousse à offrir des services plus pointus à nos clients. Ces facteurs changeront le mode de fonctionnement des missions et le type d'outils qu'il leur faut.

En tant que principal intervenant, le MAECI joue un rôle de premier plan dans la mise en oeuvre de la Stratégie canadienne pour le commerce international (SCCI). Dans le cadre de ce processus consultatif, 22 agences et ministères fédéraux offrant des services de promotion du commerce (et contrôlant un budget global d'environ 600 millions de dollars), des administrations provinciales, des organismes de développement régional et le secteur privé ont convenu d'éliminer les doubles emplois et d'établir des priorités et des niveaux en matière de service. Cette approche collégiale, à la façon *d'Équipe Canada,*  exige que les participants mettent en commun une somme considérable d'information et s'entendent sur une série de règles concernant les rapports qu'ils entretiennent avec leurs clients communs du milieu des affaires. Lorsqu'ils exécuteront la Stratégie canadienne pour le commerce international, les bureaux commerciaux

seront de plus en plus sollicités par un large éventail d'intermédiaires à la recherche de services pour leurs commettants. Il nous faudra par conséquent adopter pour la planification et le suivi de nos activités un mode de présentation intelligible pour les autres intervenants de l'Équipe Canada, y compris les gens d'affaires. Un autre facteur militant en faveur de l'adoption d'indicateurs de performance axés sur la clientèle est l'Initiative sur le service de qualité, qu'on est en train d'implanter dans l'administration fédérale. Au lieu de faire le suivi de nos activités, nous devons faire celui de nos clients et des services que nous leur rendons.

TPP veille à assurer un meilleur échange d'informations entre les participants à la SCCI et à améliorer les systèmes de planification et de suivi pour les missions. Cette année, nous avons lancé un nouveau système rationalisé de planification pour les missions, et WIN pour Windows, version améliorée mais simplifiée de WIN Exports, notre principal répertoire d'exportateurs. La version WIN pour Windows sera distribuée aux centres canadiens de commerce international, aux provinces et aux autres membres de l'Équipe Canada, qui nous aideront à la tenir à jour.

Le WIN pour Windows offre plusieurs nouvelles fonctions, dont la principale, le Système de suivi de la clientèle (SSC), remplace (enfin!) l'ancien et désuet Système trimestriel de suivi des résultats commerciaux. Grâce au SSC, les agents peuvent, en cliquant simplement sur leur souris, enregistrer les mesures prises à l'égard d'un client donné, et, si celui-ci n'est pas inscrit au répertoire WIN, y ajouter ses coordonnées (nom, adresse, numéro de télécopieur), ainsi que le nom d'une personne-ressource. La mission transmet alors ces données à TPP, qui les incorpore à la base de données accessible aux utilisateurs de WIN. Le transfert des données se fera par courrier électronique mais la version *en ligne* est en cours de préparation pour les utilisateurs canadiens. Depuis la mise en oeuvre du SSC, WIN ne sert plus uniquement à trouver des noms d'exportateurs : c'est aussi un système de messagerie, une base de données sur les clients et un indicateur de la charge

de travail des missions. Parce que nos rapports sur les services à la clientèle sont liés à la base de données, nous pouvons pour la première fois savoir exactement quels services nous fournissons et quels en sont les bénéficiaires, par mission, par secteur industriel, par emplacement et par type de client.

Le SSC fournit des renseignements essentiels à la planification à plusieurs niveaux. Les gestionnaires de programme dans les missions peuvent le consulter pour savoir comment la charge de travail est répartie, si les tâches correspondent aux priorités établies et s'ils doivent modifier la répartition des responsabilités sectorielles. Les directions géographiques à l'AC peuvent comparer les activités liées à la clientèle d'une mission à l'autre. Les administrations provinciales peuvent constater la qualité des services que nous fournissons à leurs entreprises. L'équipe responsable de la mise en oeuvre de la SCCI utilisera les données du SSC lors du prochain cycle d'établissement de priorités.

Le WIN pour Windows est aussi doté d'un système automatisé de renseignements sur les marchés, le SARM, qui permet aux agents commerciaux de dresser la liste des fournisseurs à qui il veulent communiquer des pistes commerciales et de les transmettre aux intéressés par télécopieur depuis leur poste de travail via le SIGNET. Les messages acheminés par le SARM s'ajoutent automatiquement au système de suivi, tout comme les renseignements du Système de gestion des activités commerciales (SGAC), par exemple la liste des entreprises participant à un événement commercial.

Parce que c'est aux bénéficiaires qu'il appartient de juger de la qualité des services fournis, les enquêtes auprès de la clientèle font partie intégrante du SSC. Nous communiquerons avec les clients pour déterminer s'ils sont satisfaits, et les renseignements fournis par ces enquêtes nous permettront d'adapter rapidement nos services à leurs besoins.

**Suite en page 4** 

#### **Suite de la page 3**

Et quels sont ces besoins à l'heure actuelle? Les gens d'affaires sont catégoriques. À cause de la prolifération des sources de renseignements de base, comme les données économiques ou commerciales, les listes d'importateurs ou les règlements douaniers, ils se fient de moins en moins à nous. Ils accordent par contre une grande importance aux *renseignements* sur les marchés que les bureaux commerciaux sont à même de leur fournir en raison de leur situation privilégiée. Les entreprises prêtes à exporter recherchent des pistes commerciales, des renseignements d'initiés sur les décideurs et des rapports d'étape récents sur d'importants projets. Pour aider le

personnel travaillant à la promotion du commerce international à offrir des services de qualité supérieure (p. ex., fournir des *renseignements* sur les marchés plutôt que de *l'information) et* de ne pas se contenter *d'informer* les clients mais plutôt de les *influencer.*  TPP a mis au point un cours sur l'information commerciale et les renseignements sur les marchés (IC/RM), que tout le personnel du programme commercial aura suivi d'ici mars 1996.

De meilleures communications exercent une profonde influence sur notre façon de travailler. C'est surtout parce que nos clients ont accès à des

**••0000000•090000000•00000\*\*000.00.00•00•00•0000•000060.0•00•M•00.0.90•00009•00.•00** 

moyens de communication plus perfectionnés que nous avons apporté les améliorations ci-dessus. Par contre, les nouveaux moyens à notre disposition, tels le SIGNET, nous permettent de nous ajuster aux nouvelles exigences des clients. Au fur et à mesure que se répandront la Stratégie canadienne pour le commerce international et l'approche Équipe Canada pour stimuler nos échanges à l'échelle internationale, le SIGNET et ses outils, en particulier le WIN et le SSC, nous seront de plus en plus précieux et nous permettront de nous afficher véritablement comme un organisme *axé sur la clientèle.* 

### **L'InfoCentre inaugure une : Un conseil nouvelle boîte aux lettres « vert »**

L'InfoCentre (SKI) a annoncé récemment qu'il centralisait FaxLink, le babillard électronique (BEI) et le nouveau service Web Gopher d'Internet. Ce changement permettra à tous les employés qui présentent des documents à l'InfoCentre d'adresser leurs documents à une boite aux lettres centrale d'ICONDESK et d'être assurés que ces documents seront accessibles au public sur tous les systèmes de l'InfoCentre. Cette centralisation confirme le rôle de SKI de service d'accès unique du public au Ministère et de diffuseur principal de toutes les publications et informations du Ministère.

Le nom de la nouvelle boite aux lettres d'ICONDESK, qui a été lancée ce mois-ci, est INFOPUB. Dès maintenant, les employés qui présentent des documents à l'InfoCentre sont priés de ne plus utiliser les boites aux lettres « —IBB » et « FaxLink » et d'adresser leurs documents uniquement à INFOPUB. Par conséquent, la boite aux lettres de la direction SKI (EXTOTT —SKI) ne doit servir que pour la correspondance officielle.

L'InfoCentre a établi un réseau de coordonnateurs de l'information, qui renseigneront les employés sur le

formatage et la méthode de présentation des documents. Les employés devraient continuer de présenter des documents par l'intermédiaire de leurs coordonnateurs de l'information, qui s'assureront que les documents satisfont aux exigences suivantes :

- 1. les documents doivent être conformes aux exigences de la Loi sur les langues officielles, aux politiques du Ministère en matière de langues officielles et aux lignes directrices du Ministère en matière de publication;
- 2. l'en-tête des documents doit contenir le logotype du Ministère et le nombre de pages, un titre clair, ainsi que la date de publication. Vous pouvez vous procurer une macro WordPerfect, qui vous permettra d'effectuer ce formatage automatiquement, auprès de l'InfoCentre, en communiquant avec M. David Spicer au 944-1488.

Une trousse d'information expliquant les façons de formater et de présenter des documents aux services d'accès à l'information au public de l'InfoCentre sera bientôt offerte à toutes les personnes qui nous présentent des documents.

**•** 

いちのうせのひろりのうりつうち りゅうじのりじ じゅうかい かんじつう しゅうし りゅうし こうしゅう しゅうし こうし こうそうしゃ こうしゅうしゅう おした

**Impression d'un message sans la longue liste d'adresses** 

Envoyez-vous des messages avec de longues listes d'adresses? Pour que vos correspondants n'impriment pas la liste de diffusion quand tout ce qu'il leur faut c'est le texte du message, ajoutez la note suivante au début de votre message électronique. Pensez aux économies de papier que vous permettrez de réaliser!

**LE MESSAGE SUIVANT CONTIENT PLUSIEURS PAGES D'ADRESSES. POUR L'IMPRIMER SANS LES ADRESSES, NE VOUS SERVEZ PAS DES ICONES D'IMPRESSION. UTILISEZ PLUTÔT LA COMMANDE FICHIER, PUIS IMPRIMEZ DE LA FENÊTRE DE SURVOL.** 

### Nota Bene

La direction du soutien à la gestion (STA) tient à préciser que dans la version anglaise du doeument ofreulaire Admin. Nº10/95 (STA), annexe, « (7), 5 (a) aurait dé se lire < 120 MB de disquede dur > 'et non - 1 e 20 MB<sub>2</sub> 20

### **Envoi de courrier électronique aux missions « SCDC Rappel important**

Lorsque, dans le répertoire d'adresses d'ICONDESK, la mention —SCDC figure en regard du sigle d'un destinataire, celui-ci reçoit ses messages par télex et non en format électronique. Ceci s'applique aussi aux messages envoyés à « TOUTES LES MISSIONS/ALL MISSIONS ». Par ailleurs, les messages envoyés à <TOUTES LES MISSIONS SIGNET/ALL SIGNET MISSIONS » par l'intermédiaire du SIGNET ne parviennent PAS non plus aux destinataires du SCDC.

Pour que les messages organisationnels parviennent aussi aux destinataires du SCDC, vous devez garder en mémoire les deux facteurs suivants :

1. Le message ne doit PAS comporter de pièces jointes. Vous devez intégrer le texte de la pièce jointe dans le corps même du message.

# **KGRUM Surabondance de messages électroniques**

*Nous recevons beaucoup trop de messages électroniques, alors qu'il serait facile d'en réduire le volume. Pourriez-vous rappeler aux utilisateurs comment répondre aux messages comportant une longue liste d'adresses?* 

— Karen Cheslock,

pour la Direction des droits de douane et de l'accès aux marchés (EAT)

Avec plaisir! Lorsqu'il n'est pas nécessaire d'acheminer la réponse à toutes les personnes qui ont reçu le message, servez-vous de la commande Répondre d'ICONDESK. C'est simple et efficace.

Lorsque vous répondez à un message dans votre Boite aux lettres, cliquez sur Répondre. Dans la boite de dialogue, sous À, cliquez sur Destinataire seulement (ou sur Seulement Destinataires directs), puis sur OK.

Votre réponse ne sera acheminée qu'à la personne qui vous a envoyé le message, et non à toutes les personnes figurant sur la liste de distribution. Vous pouvez vous féliciter. En vous servant de cette précieuse commande d'ICONDESK, vous avez évité une foule d'ennuis à vos collègues.

Note: Une limite de 32 K, soient approximativement six pages de texte en WordPerfect, peut être incoprorée au message.

Seule la « note » des messages ICONDESK peut être acheminée par l'intermédiaire de la passerelle SIGNET-SCDC. Les messages comportant des pièces jointes seront donc retournés à l'expéditeur, sans les pièces jointes.

2. Dans la case Sujet, il faut taper d'abord l'identificateur du message, puis un trait d'union, puis le sujet du message.

Les sept ou huit premiers caractères de la case sujet doivent contenir l'identificateur du message, suivi d'un trait d'union puis du message, sans espace avant ou après le trait d'union. Il est

interdit d'employer un identificateur déjà utilisé.

Voici deux sources à consulter pour en apprendre davantage au sujet de l'envoi de messages à des destinataires du SCDC :

- 1. Initiation à **ICONDESK Version 4.4, Guide d'apprentissage,** pp. 106-109, ou
- **2. Envoi de courrier organisationnel (avec ICONDESK 4.4), Section 3, Messages organisationnels destinés à au moins un usager du SCDC,** page 3-1, et **Annexe C, Information supplémentaire, C.8, Pièces jointes,** page C-5.

Ce document est accessible sur l'unité de disque I:  $(I:\emptyset\orprif_0\orgms\otimes\oom44fre.\wpe).$ 

**• 0• • lie 0 •••••• 01, 0•0 0 0 O• 0•6000** 

### **Le format universel ne s'applique pas à vos messages électroniques...**

Lisez-vous vos messages électroniques en plissant les yeux (surtout à la fin d'une longue journée de travail) et en maugréant contre la taille infime des caractères?

Vous avez peut-être besoin de lunettes, en effet, mais saviez-vous que vous pouvez modifier la taille de la police exploitée par la messagerie électronique? Pour obtenir des renseignements à ce sujet, veuillez communiquer avec votre équipe de soutien du SIGNET.

### <sup>r</sup>'ege' avion da R

Le mois dernier, nous vous avons, demandé de supprimer l'interlude AfierDarli, y conipris dans les fichiers winini et systerridni (voir page 3 des *Nouvelles*  du SIGNET, 25 septembre). Un certain nombre d'utilisateurs y ont consacré un effort considérable. Nous *cil* profitons donc pour rappeler qu'il n'est pas nécessaire de ne plus savoir à quel saint se vouer pour donner un coup de fil à l'équipe de soutien technique du SIGNET.

### **Applications ministérielles Statis-faits**

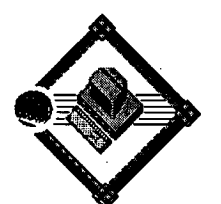

Depuis son introduction en 1994, l'application Salles de conférence est devenue assez populaire auprès des utilisateurs à ! l'Administration centrale. Les statistiques ci-dessous en sont la preuve

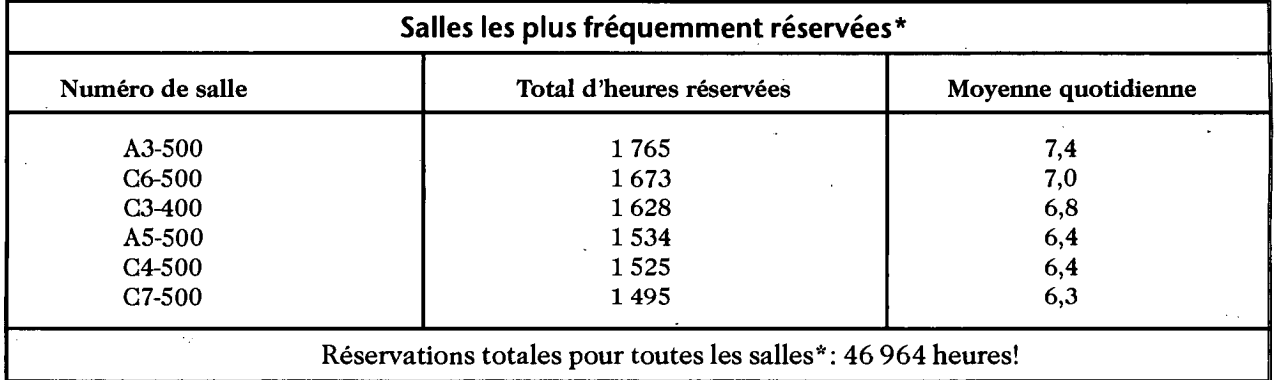

\*Statistiques pour la période du 10 octobre 1994 au 9 octobre 1995

Si vous avez des commentaires ou des suggestions au sujet des Applications ministérielles du MAÉCI, envoyez-nous un message de courrier électronique à l'adresse : SOUTIEN APP. MIN. À la prochaine !

### **Conseil aux utilisateurs de QUATTRO PRO**

#### **Se déplacer avec aise dans le chiffrier**

Vous déplacez-vous à l'intérieur de votre chiffrier à l'aide de la souris? Voici quelques commandes de clavier qui s'avéreront parfois plus efficaces :

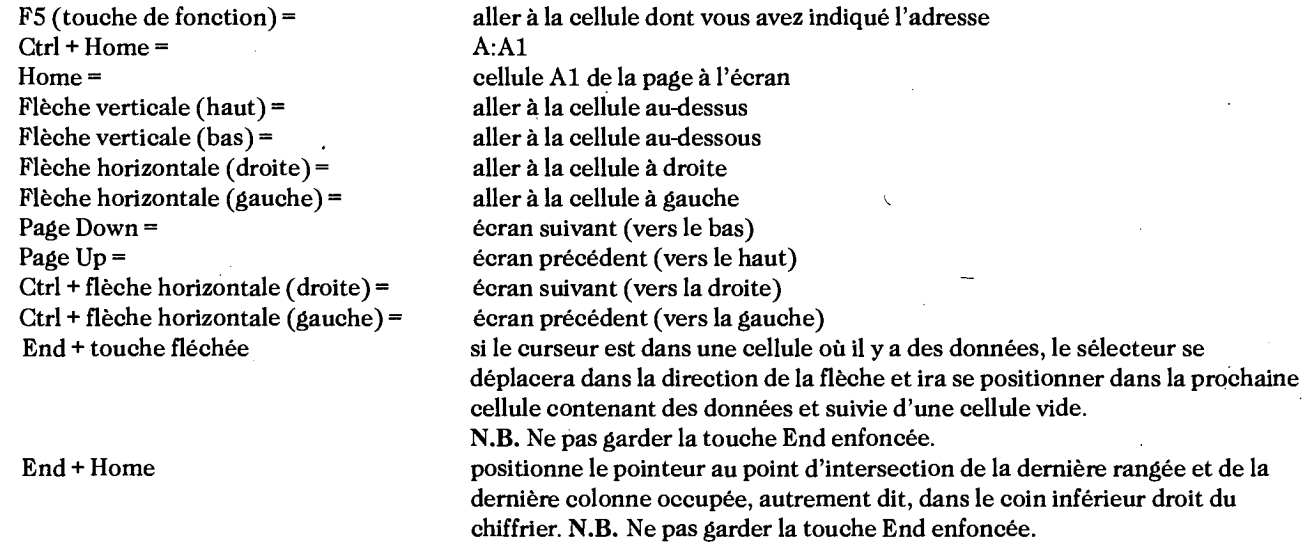

En ajoutant la touche Shift à ces combinaisons, vous mettez en évidence le bloc de cellules, par exemple, pour l'imprimer, pour ajouter des attributs, pour le supprimer, pour vous servir des fonctions de la base de données ou pour créer une formule. Ainsi, il sera plus facile d'utiliser les commandes de clavier indiquées plus haut que la souris lorsque le chiffrier ne tient pas entièrement sur l'écran pour mettre en évidence un bloc de cellules.

N.B. : Ce conseil vaut pour les versions 1, 5 et 6 de Quattro Pro.

### **Premiers pas avec ICONDESK 4.4**

#### **Répondre à un message**

L'option Répondre (Reply) peut être activée à partir de la fenêtre Boîte aux lettres (Mail Manager) ou de la fenêtre Consultation (Browse).

Pour répondre à un message:

O Choisissez le message désiré.

O Choisissez Message, Répondre (Message, Reply) OU cliquez sur le bouton Répondre (Reply) de la Barre d'outils.

La boite de dialogue Répondre (Reply) apparait.

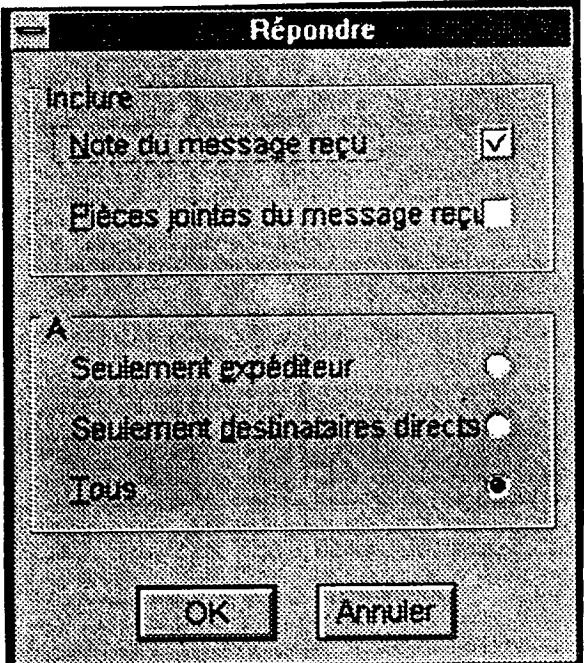

• Choisissez les paramètres désirés et cliquez sur **OK.** (Consultez également l'article « Surabondance de messages électroniques », en page 5). La fenêtre Composer un Message (Compose Message) apparaît.

Nota: Si le paramètre « inclure note du message reçu » est choisi, une ligne horizontale apparait au-dessus de la note originale.

- O Si nécessaire, modifiez l'en-tête du message (sujet, adresse).
- O Rédigez la réponse dans la zone **Note.**
- O Choisissez **Message, Envoyer (Message, Send)**  OU choisissez l'icône **Envoyer (Send)** de la Barre d'outils.

Une copie du message est envoyée au dossier **Boite d'envoi (Outbox).** 

### Les ateliers sur le SIGNET à l'administration centrale Un vrai succès

Des ateliers sur le SIGNET sont donnés à l'AC depuis octobre 1992. Depuis, plus de 1 000 employés ont. assisté à au moins un atelier; en fait, certaines personnes ont suivi 15 ateliers, et d'autres plus de 30. Imaginez combien plus efficaces elles sont!

Au nom de la Direction des services aux clients du SIGNET (STC), je tiens à remercier tous ceux et celles qui se sont donné la peine d'assister à ces séances de formation. Votre appui est fort apprécié.

J'aimerais mentionner notamment certains habitués des ateliers :

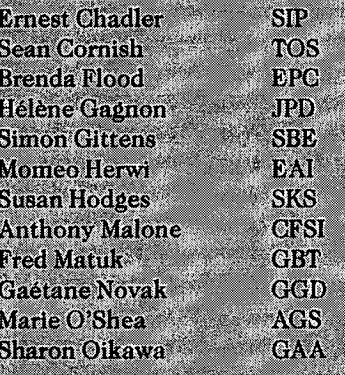

Saviez-vous que STC décerne un  $\mathbb{Z}$ certificat aux employés qui ont assisté à 10 ateliers ou plus? Si vous rêvez de posséder un de ces parchemins tant convoités, venez VOUS instruire! Consultez le calendrier des ateliers prévus en novembre, en dernière page des *Nouvelles du SIGNET.* À propos, si vous avez assisté à 10 ateliers ou plus et que vous n'ayez pas encore reçu votre certificat, communiquez avec • ohanne Gagnon (STC), au 944-1844.

-Marie Morin Directrice du Centre de formation SIGNET (STC)

### **LE COIN DE LA SÉCURITÉ INFORMATIQUE**

### **Politique concernant l'utilisation des ordinateurs portatifs à l'étranger**

Un article fut publié dans le bulletin des *Nouvelles du SIGNET* en date du 25 septembre 1995, lequel pourrait induire les lecteurs en erreur au sujet de l'utilisation des ordinateurs portatifs pour le traitement d'information classifiée lors de voyages à l'étranger. Étant donné l'intérêt que suscite cette question et afin de dissiper les doutes possibles, ISC souhaite tirer les choses au clair en précisant la politique de sécurité du Ministère concernant l'utilisation des ordinateurs portatifs à l'étranger.

#### **CONTEXTE**

Il est admis que les ordinateurs portatifs émettent moins de rayonnements compromettants que les ordinateurs personnels ordinaires; toutefois, les signaux qu'ils dégagent peuvent être facilement interceptés

d'une pièce avoisinante. Par ailleurs, il est important de noter que, même si la guerre froide est terminée, plusieurs gouvernements étrangers pratiquent encore très activement l'espionnage électronique.

En outre, que l'information soit sur papier ou sous forme numérique, les mêmes règles de sécurité matérielle s'appliquent : l'ordinateur portatif et les supports de stockage qui l'accompagnent doivent être protégés selon le niveau de classification des informations qu'ils contiennent.

0000000000000000000000000000

#### **ÉNONCÉ DE POLITIQUE**

Lorsque vous êtes à l'étranger, vous devez utiliser l'équipement TEMPEST situé dans la zone à accès réglementé ou dans la zone de sécurité de la mission pour traiter toute information classifiée. **\*\*\*\*\*\*\*\*\*\*\*\*\*\*\* 1100•990807390** 

Dans des cas exceptionnels, lorsque cela' s'avérerait impossible pour des raisons opérationnelles, l'utilisation d'un ordinateur portatif peut être autorisé (jusqu'au niveau SECRET), à la condition que l'utilisateur prenne les précautions suivantes :

- a. l'ordinateur portatif ne doit pas être branché dans une prise électrique (utiliser des piles), de façon à réduire les émissions électromagnétiques;
- b. l'ordinateur portatif et les supports de stockage contenant les renseignements classifiés ne doivent pas être laissés sans surveillance, à moins d'être rangés dans un contenant approuvé de la mission;
- c. ne pas utiliser le modem d'un ordinateur portatif, même pour échanger des renseignements non classifiés;
- d. au retour au Canada, ou même avant si possible, éliminer le disque dur de renseignements classifiés en les effaçant et superposant (consulter ISCA pour les procédures de nettoyage); et
- e. la personne qui transporte l'ordinateur portatif doit détenir un certificat de courrier diplomatique et ne jamais consigner l'ordinateur et les supports de stockage qui l'accompagnent dans la soute de l'avion.

*Nouvelles du SIGNET* est publie une fois par mois par la Direction des services à la clientèle du SIGNET (STC) et diffusé au Canada et dans les missions à l'étranger à tous les fonctionnaires du ministère des Affaires étrangères et du Commerce international.

Les unités qui veulent faire paraître un avis dans *Nouvelles du SIGNET* sont priées de faire parvenir le texte à STC accompagné d'une note de service signée par leur directeur. Tous les lecteurs sont invités par ailleurs à envoyer, par ICONDESK, (Suggestions) ) les ébauches d'articles qu'ils désirent faire publier.

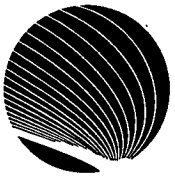

### **NOVEMBRE 1995 1 HORAIRE DES ATELIERS DE L'ADMINISTRATION GÉNÉRALE DE SIGNET**

**Heure : 13 h 00** 

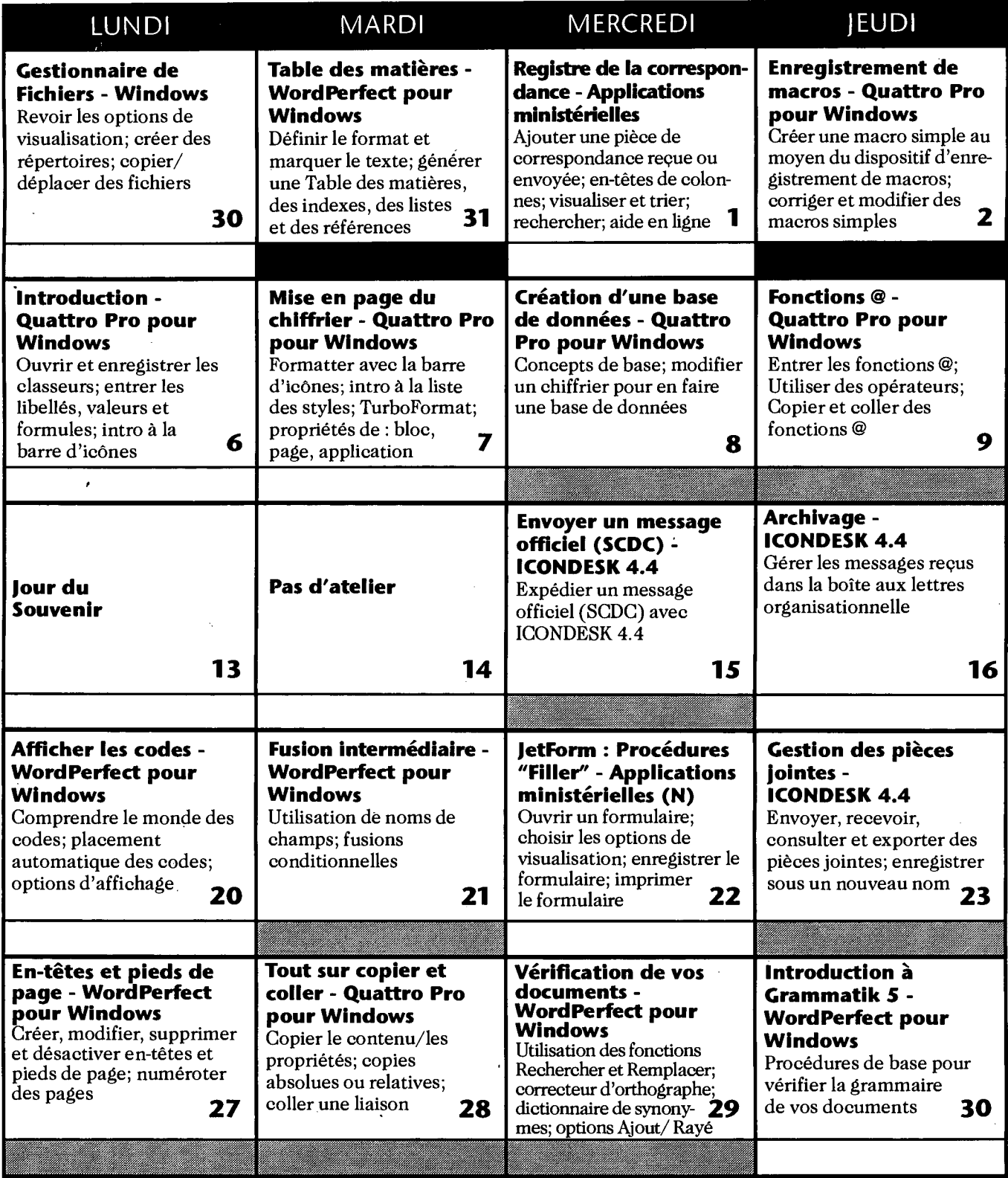

**N** : Nouvel atelier **R** : Atelier révisé Niveau de base Niveau intermédique Niveau avancé

### SIGNE 30, 1995 INFORMATION TECHNOLOGY NEWSLETTER OF THE COEPARTMENT OF STEELING AFFAIRS AND INTERNATIONAL TRADE

### What the SIGNET Client Services Division Can Do for You Business Analyst Group to Facilitate Applications Development RETURN TO DEPARTMENTAL LIBRARY

[This is first in a two-part series on developing work applications. This article focuses on the new service provided by the SIGNET Client Services Division to assist clients to develop work applications.]

DOCS

CA1

Copy 1

ΕA **S35** October

> The people who should be driving the development of new applications and the refinement of current applications are those who use them.

Douglas Rosenthal, Director, **SIGNET Client Services Division**  $(STC)$ 

In the past year, the Information **Systems Bureau** (STD) has turned its face outward toward the client. Building on the values shared by all employees of the Department, STD has worked to strengthen its sense of teamwork to meet growing client expectations.

The SIGNET Client Services Division is the Bureau's direct connection to users. Its service philosophy is based on a commitment to developing strong partnerships with clients so that they can use SIGNET effectively. As part of this cooperative approach, STC recently established a business analyst group to help work units determine if SIGNET can make their business processes more efficient.

**RETOURNER A LA BIBLIOTHEQUE CU MINISTERE** 

"Now that SIGNET is in place," says Doug Rosenthal, "there is a great deal of interest across the Department in application development. Clients are familiar with the system and are anxious to exploit its possibilities. I expect that many of the new applications we will be discussing in the coming months will fall under the category of "information management".

TRUST ME, AMBASSADOR - NO ELECTRONIC-COMMUNICATIONS INFORMATION HIGHWAY, NO MATTER HOW VAST AND SOPHISTICATED, WILL EVER REPLACE THE ART OF THE SCHMOOZE.

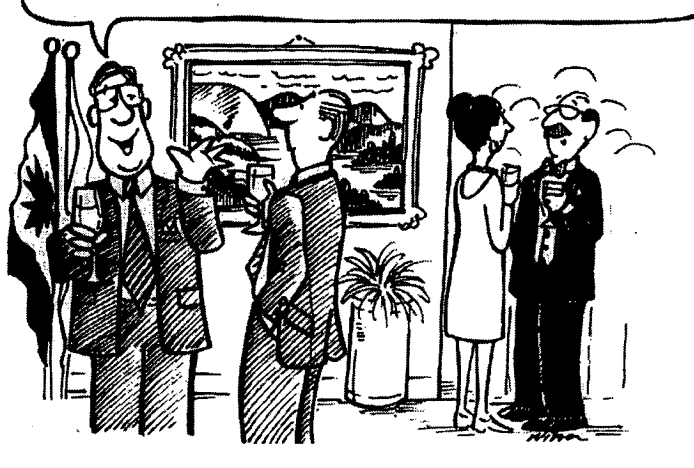

**Creative Alliances: Working with Clients** 

We are thinking of developing an application to run on SIGNET. How can STC help us?

"The simple, most direct answer to the question," says Sue Hardy, who manages the analyst group, "is" to help you define your requirements. By asking the right questions about your business, we

can help you to articulate your requirements. We can then determine if automating a particular process would make it more efficient." A business case is prepared in which all options are considered, including non-automated solutions, existing departmental applications, off-the-shelf software, and custom applications.

> The business case includes a cost-benefit analysis that answers key questions such as, Will the proposed new application reduce costs? Will it increase productivity? and Will it provide a service that wasn't provided or will it enhance an existing one? If the business case justifies application development, STC will then help the client get the application "off the ground" by helping to select the developer best suited to undertake the work.

Continued on page 2

#### **What's Coming in** November

#### Special Issue on the Internet:

All about the Internal Web Service + Updates of the articles on DFAIT's Web Service and The DFAIT Research Page

### **Stabilizing SIGNET: An Update**

Where We Were: On June 14, 1995, the Director General of the Information Systems Bureau (STD), Richard Kohler, announced that any non-essential changes to SIGNET would be postponed until after October 2. The purpose of this freeze was to enable STD to isolate and identify, in a static environment, the problems which were contributing to the instability of SIGNET (see SIGNET News of August 14).

Where We Are: The SIGNET stabilization freeze ended on October 2, and a key question being asked is, "Does STD know what they problems are?" The simple answer to the question is "Yes." "With one exception, we know what the problems are that are contributing to the instability of SIGNET," said Mr. Kohler. "We also know what has to be done to fix each of them."

Some of the problems will be fixed immediately (see schedule below);

#### $\blacktriangleright \blacktriangleright \blacktriangleright$  Continued from page 1

"Close communication between the developer and SIGNET is essential during application development," comments Ms. Hardy. It is STC's responsibility to facilitate this process to ensure that the client's requirements are understood by the developer. In cases where the developer is a private sector consultant, it is also STC's responsibility to ensure that they are provided with the necessary technical information and contacts to guarantee a smooth integration of the application onto SIGNET. It remains the client's responsibility, however, to plan and manage the development itself.

Doug Rosenthal emphasizes that his staff brings expertise to the business of working with clients. They have a user's perspective (from both Headquarters and missions) on how SIGNET functions, and they

others will require more time to resolve because additional effort is needed to develop, integrate and then test the solutions (e.g., upgrading the version of the UNIX operating system on all the servers).

Clients who have waited until Sctober 2 to have their applications put onto SIGNET are asked to be patient alittle longer. Aback-log has built up and applications are being implemented in order of priority.

The schedule of what STD will be doing chis dscalvear to provide reeded ong fermenability to **IGNET D** *sfollows* 

Release of reliability of the SIGN Third Quarter Fiscal Year 1995/96

Release of a fix to ICONDESK to address "XPM" errors and

know and are interested in the business of the Department. In these times of constant change, they understand and appreciate how technology is reshaping DFAIT into a stronger, more productive Department. "Their particular combination of skills and experience, together with a knowledge of the SIGNET organization, makes STC a valuable partner in the application development process," says Mr. Rosenthal.

If your work group has a business process that you think would be better served on SIGNET, please contact Sue Hardy at 995-2803 or by e-mail. STC welcomes the opportunity to work with you.

<sup>o</sup>[The second in this series on application development will focus on Application Development (STED) and its role in the application development process. This article will appear in the November 27 issue of **SIGNET News.]** 

"Cannot Execute Command" errors and a number of lesser problems which contribute to the general instability of the e-mail environment.

#### Fourth Quarter Fiscal Year 1995/96

Release of UNIX upgrade for **SIGNET** servers.

Release of Windows for Workgroups. This software will improve workstation performance and provide a more reliable desktop environment. Note: due to unanticipated rechnical problems, the software cannot be released any earlier.

SIGNET News will keep you informed about these key developments.

What We Are Committed To: The Information Systems Bureau has a commitment to ensure the on-going stability and reliability of SIGNET. Many users are therefore asking the question, "Is SIGNET stable now?" - with the expectation that as of October 2 the problems with the system would have been fixed. While the freeze was lifted on October 2, the above schedule details the timeframes in which fixes to the system will be released. The SIGNET Stabilization Project will, therefore, continue until all known stabilization problems have been resolved.

"A great deal of effort has been invested in addressing the problems which have contributed to SIGNET's unreliable performance," commented Mr. Kohler. "Client support and patience during the stabilization freeze have been most appreciated. Your help in identifying the problems will result in a more reliable product for all of  $\mathbf{u}\mathbf{s}$ ."

### **Planning and Tracking: Emphasizing the Client**

by John Lang **Director** Trade Information Systems Division (TPP)

The Trade Information Systems Division (TPP) develops support tools for our International Business Development (IBD) programs. WIN Exports, the most comprehensive database of Canadian export capabilities, and TAMS, a project tracking system widely used at our USA missions, are typical TPP products. We also manage the planning and tracking systems for trade missions.

Two factors are changing how DFAIT and other departments support IBD: budget cuts are forcing all levels of government to harmonize their efforts and better track their results; an avalanche of information readily available from other sources requires us to refine the services we offer our clients. These factors will affect how missions operate and the type of tools they need.

As the lead IBD department, DFAIT plays a prominent role in CIBS (Canadian International Business Development Strategy). CIBS is a consultative process through which 22 federal departments and agencies offering IBD services (and controlling a combined IBD budget of some \$600 million), provincial governments, regional development agencies and the private sector have agreed to eliminate duplication of effort and set IBD priorities and levels of service. This *Team Canada*  approach to IBD requires extensive information-sharing among participants and an agreed set of procedures for dealing with our common business sector clients. As a result of CIBS, trade offices will come under increasing pressure from a wider range of intermediaries requesting services for their constituents. This will require us to

plan and track the results of our efforts in à format meaningful to other Team Canada players, including the business community. Another factor mitigating for clientbased performance indicators is the Quality Service Initiative being introduced throughout the federal government. We must change from tracking activities to tracking our clients and the services we provide them.

[Canadian business]. . . attaches high value to the types of intelligence that trade officers may be uniquely positioned to provide. Export-ready firms want trade leads, inside knowledge about decision-makers and up-to-the-minute status reports of large projects.

OO OO OOOOO <sup>O</sup> OOOO O OO OOOO OO OOO

TPP is working to provide better information sharing among CIBS participants and to provide improved planning and tracking systems for missions. This year we introduced a new, simplified Mission Planning System, and WIN for Windows, an improved yet simplified version of WIN Exports, our main sourcing tool. This version of WIN will also be deployed domestically to the International Trade Centers, the provinces and other Team Canada participants who will help us to maintain it.

WIN for Windows will incorporate several new features, the most important of which is the Client Tracking System (CTS). CTS replaces the outmoded quarterly Trade Tracking System (at last!). Using it, an officer can, with just a few clicks of the mouse, record actions taken on behalf of a

particular client. If the client is not a WIN registrant, the officer can also enter their address, fax number and contact name. The mission sends this tracking data to TPP. We integrate it into the main database and redistribute the latter to all WIN users. Data transfer will be effected by e-mail, but an *on-line* version is in production for Canada-based users. With CTS, WIN is no longer just a sourcing tool. It is also a messaging system, a client database and an indicator of workload at missions. Linking reports about client services to our client database means that for the first time we can see exactly what we do for whom, by mission, industry sector and location and type of client.

Information generated by CTS is vital for planning at several levels. Program managers at missions get an indication of workload distribution between staff members, can determine whether workload correlates to planned priorities and whether existing sectorial responsibilities should be adjusted between staff. Geographic divisions at headquarters can compare client-related activities between their missions. Provincial governments can see how well we serve their firms. CIBS participants will use the data for their next round of priority-setting.

WIN for Windows will also incorporate a Market Information Messaging System (MIMS) that enables trade officers to look up potential suppliers and fax them a trade lead, for example, directly from their workstation via SIGNET. MIMS messages are automatically added to the tracking system. In similar fashion, TAMS information, such as the list of firms participating in a trade event, is automatically tracked.

**Continued on page 4** 

#### $\triangleright \triangleright \triangleright$  Continued from page 3

As the quality of services should be measured by the intended beneficiary, client surveys are an integral aspect of CTS. We will contact clients to ascertain their level of satisfaction. This feedback will help us stay abreast of their rapidly changing requirements.

And what are their requirements now? On this, Canadian business has been clear. Because basic data such as economic or market data, lists of importers or customs regulations are available from a growing number of sources, they depend on us less and less for such information. They do,

however, attach high value to the types of *intelligence* that trade offices may be uniquely positioned to provide. Export-ready firms want trade leads, inside knowledge about decision-makers or up-to-the-minute status reports of large projects. To help IBD staff upgrade the quality of services on offer, i.e., to provide *intelligence* rather than information, and to influence clients rather than merely *inform* them, TPP developed a Market Information/Intelligence (MI/I) course. By March, 1996, all trade program staff will have had an opportunity to attend it.

Better communications profoundly affect how we work. The developments mentioned above are largely a result of better communications available to our clients. But the improved means of communicating available to us, such as SIGNET, also make it possible to respond to the changes our clients thrust on us. As CIBS and the Team Canada approach to IBD come on stream, SIGNET and the systems it conveys, such as WIN and CTS, will play an increasingly important role in allowing us to become a true, clientoriented, service.

### InfoCentre Inaugurates **New Mailbox**

The InfoCentre (SKI) recently announced that FaxLink, the **InfoCentre Bulletin Board System** (IBB), and the new Internet Web/Gopher Service have been integrated within the Centre. This will allow those who contribute documents to the InfoCentre to submit their material to one central ICONDESK mailbox and be certain that these documents will be made available to the public on all appropriate InfoCentre systems. The consolidation confirms SKI's role as the single public window into the Department and primary disseminator of departmental publications and information.

The name of the new ICONDESK mailbox, which was activated this month, is INFOPUB. Effective immediately, document contributors are therefore asked to stop using the "-IBB" and "FaxLink" mailboxes and send material only to INFOPUB. The SKI divisional mailbox (EXTOTT-SKI) should be used solely for official correspondence.

The InfoCentre has established a network of Information

Coordinators to assist contributors in the document formatting and submission process. Contributors should continue to submit documents via their Information Coordinators, who will ensure that the documents meet the following departmental requirements:

- 1. Documents must respect the Official Languages Act, departmental official language policies, and departmental publishing guidelines.
- 2. Documents must contain the departmental signature and page numbering in the document. header, a clear title and a date of. publication. A WordPerfect document formatting macro which automates this formatting process is available from the InfoCentre by contacting David Spicer at 944-1488.

An InfoKit explaining the process for formatting and submitting documents to the InfoCentre's public access information services will be made available soon to all contributors.

## A "Green" Tip

#### Printing a message without printing the long address list

Do you send messages with lengthy distribution lists? To avoid the possibility that your recipients will print the distribution list if all they need for reference is the message text, here's a practice we recommend you follow: preface these e-mail messages with the following caution. Think of the paper you can potentially save!

THIS MESSAGE CONTAINS PAGES OF ADDRESSES. IF YOU WISH TO PRINT WITHOUT ALL THE **ADDRESSES - FROM THE BROWSE** WINDOW CLICK ON FILE AND THEN ON PRINT. DO NOT USE THE PRINT ICONS.

### Nota Bene

The Mathadement Support Division (SLA) advises that in the recent Circular Document Admini No.410/95(STA), Annex "C", y a Article 5 (a) should have read (in a Hic Badish version only) "120MB hard disk drive," not **220MBP** 

### **Sending e-mail to CDCS Missions An Important Reminder**

Any address located in the ICONDESK directory which displays -CDCS beside the acronym is a destination receiving a telex as opposed to an electronic or e-mail message. This includes messages sent to "ALL MISSIONS/TOUTES LES MISSIONS." **Please note that messages sent by SIGNET to "ALL SIGNET MISSIONS/TOUTES LES MISSIONS SIGNET" do NOT find their way to CDCS missions.** 

To ensure that the organizational messages you send to CDCS addresses are received, please remember the following two important points:

1. Do NOT send attachments with the message. Incorporate the text of the attachment into the message.

**Note: there is a** limit of 32K or approximately six WordPerfect pages that can be incorporated into messages. -

Only ICONDESK message "notes" may be sent through the SIGNET -CDCS gateway. Mail with attachments will be returned to the originator. The attachment(s) will not be returned.

2. In the Subject field, enter the Message ID followed by a hyphen, then the subject.

The Subject field must be entered with the first seven or eight characters in Message ID format followed by a hyphen. There are no spaces between the Message ID, the hyphen and the subject. Duplicate Message IDs are not permitted.

o

• a

a • •

•  $\tilde{\bullet}$ •

•<br>• • • • •

• a

For more information on sending messages to CDCS address, please refer to either of the following:

- Introduction to **ICONDESK Version 4.4. Learning Guide, pp. 106-109 or**
- **Managing Outgoing Organizational Mail (Using ICONDESK 4.4), Section 3. Sending Organizational Messages (When One or More Recipients Are On CDCS),** Page 3-1 and Appendix C, **Additional Information, C.8 Attachments,**  Page C-4.

This document is found on the I drive:

(I:\ corpinfo\ orgmsg\oom44eng.wpe).

### **FCRUM** : One Size Doesn't Fit All **00000.0,00000000000000000000000•000000000000.0000000.00- 00000000.00000000000000000 000000 E-mail Overload**

*We're swamped by an excess of e-mail that could be easily reduced. Would you please remind users how to reply to messages sent out to a long list of addresses.* 

<sup>0</sup>— Karen Cheslock

on behalf of Tariffs and Market Access Division (EAT)

With pleasure! As not everyone needs to receive a copy of your reply to such a message, take advantage of the Reply option in ICONDESK. It's simple and effective.

When responding to an in-coming message in Mail Manager, click on Reply. In the Reply dialogue box, under To, click on Sender only (or Direct recipients). Click OK.

Your reply will go only to the sender, not to the entire distribution list. Pat yourself on the back. You have saved your colleagues considerable frustration by using an important ICONDESK feature.

Do you find yourself squinting to read your e-mail messages (especially at the end of a long day), while cursing the small font size?

Yes, you may need glasses, but did you know that the e-mail font can be configured to a bigger size? Please contact SIGNET Support for assistance.

# \*\* File Can't Deleter the Afterpark§creen Sayer

Last month, we asked you to delete the screen saver AfterDark and any reference to it in the win ini and system.ini files (see page 3 of *SIGNET News*, September *25).* A number of users found the exercise daunting. Please remember that SIGNET Support is only a phone call away. K Don't wait until you're in trouble to ask for their help!

### **Corporate Applications Stats and Facts**

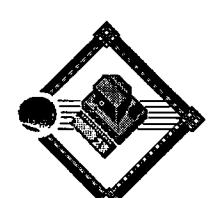

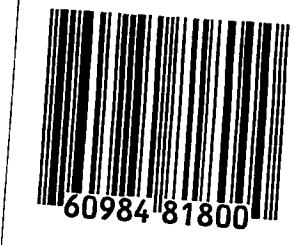

Since its introduction in 1994, the Conference Rooms application has been quite popular with users at Headquarters. Just how popular? Check out these numbers...

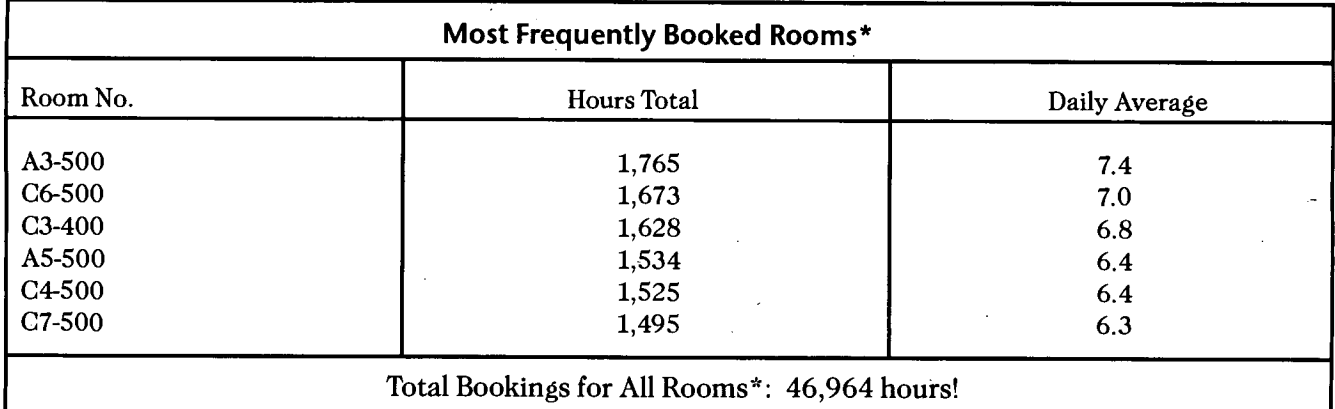

*\*Statistics compiled from October 10/94 to October* 9/95

Remember, if you have any comments or suggestions about DFAIT's Corporate Applications, send us an e-mail message at CORPAPPS SUPPORT. We look forward to hearing from you!

### **QUATTRO PRO Tip**

#### **Moving Around the Notebook**

Do you use the mouse to move around your spreadsheet? Following are some keyboard methods of navigating through your notebook that at times you may find to be more efficient than clicking.

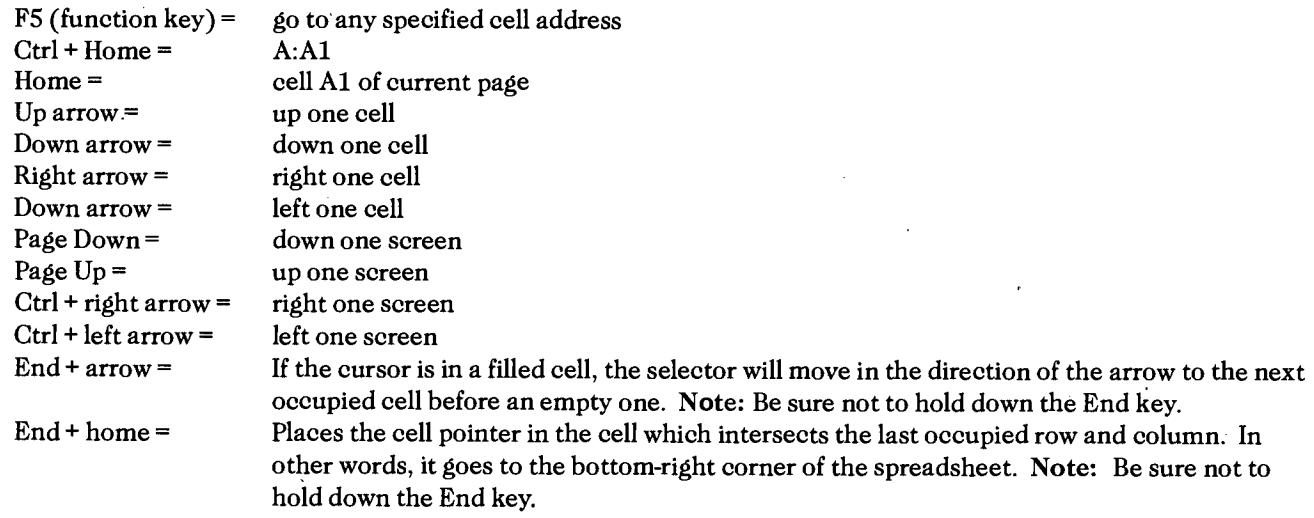

Using Shift in combination with these keystrokes will highlight the range. For example, you need to highlight the range when printing, adding attributes, deleting, using the database functions, creating formulas, etc. As trying to highlight the range by using the mouse can become frustrating when your spreadsheet exceeds the width and height of your screen, any time you need to specify a range of cells, hold down the Shift key and use one of the navigation methods indicated above.

Note: The above tip applies to versions 1, 5 and 6 of QuattroPro.

### **ICONDESK 4.4 Basics**

### **Replying to a message**

The Reply option can be used from either the Browse or **Mail Manager**  windows.

**To reply to a message:** 

- **O** Click on the message to which you want to reply.
- **O** Select **Message, Reply** from the menu bar OR Click on the Reply button on the tool bar.

The **Reply** dialogue box appears.

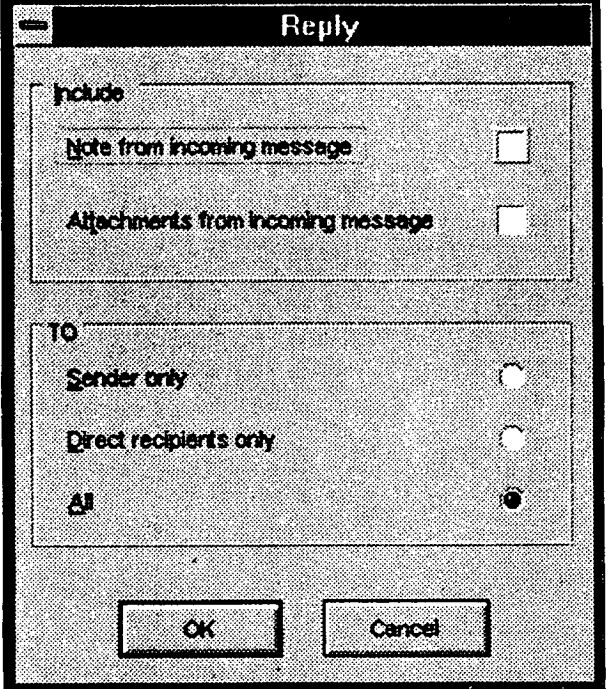

**O** Select the appropriate options and click on **OK** (see also **E-Mail Overload,** p.5) The Compose Message window appears.

Note: If the option to include the note from the in-coming message is chosen, a hozizontal line will appear above the note.

0 Modify message header information (subject, addressees) as needed.

- **0** In the **Note** field, type the message note.
- 0 Select Message, **Send** from the menu bar OR Select the **Send** button from the tool bar.

A copy of the message is sent to the **Outbox folder.** 

SIGNET workshops have been offered at Headquarters since October 1992. Since that time. over 1,000 employees have attended at least one workshop; in fact, some staff have attended 15 workshops and others more than 30. Can you imagine how much more efficient they are as a result?

On behalf of the SIGNET Client Services Division (STC), I would like to thank everyone who has made the effort to attend the workshops. Your support is most appreciated.

Some of the regular workshop participants I would like to acknowledge are:

Ernest Chadler Sean Cornish Brenda Flood Hélène Gagnon Simon Gittens Momeo Herwi Susan Hodges Anthony Malone Fred Matuk Gaétane Novak Marie O'Shea Sharon Oikawa  $SP$ TOS EPC .1 PD SBE LAI **SKS** CFSI GBT **GGD** AGS CAA

Did you know that STC awards a certificate to employees who have attended 10 or more workshops? If you would like to have one of these highly coveted certificates, come and learn! The schedule of workshops for November can be found at the back of *SIGNET News.*  By the way, if you have attended 10 or more workshops and have not received your certificate, please call Johanne Gagnon (STC) at 944-1844.

- Marie Morin Manager SIGNET Learning Services (STC)

### **IT SECURITY CORNER**

### **Security Policy on the Use of Laptop Computers Abroad**

Following the publication of the *SIGNET News* issue of 25 September 1995, the Corporate Security Division (ISC) is concerned that the information provided on using laptop or notebook computers for classified processing abroad may be misconstrued. Given the level of interest, and to eliminate any misunderstanding, ISC wishes to clarify the matter by clearly stating the Departmental security policy for the use of laptops abroad.

#### **BACKGROUND**

-

Although it is recognized that laptops do not radiate compromising emanations as much as standard PCs, their signals can easily be intercepted from the room next door. It is also important to note that, despite the end of the Cold War, several foreign governments are still very active in the area of electronic eavesdropping.

In addition, whether the information is in paper or digital form, the same physical security procedures apply, that is the laptop and related storage media must be safeguarded commensurate with the classification level of the information they contain.

#### **POLICY STATEMENT**

**\*\*00\*\*0004, 00,00000.000\*\*00\*\***  While on travel abroad, the processing of classified information must be done on TEMPEST equipment located within the sensitive area or security zone of the mission. **00\*\*0000000000\*\*\*00\*\*000000** 

In exceptional circumstances where this would prove not to be feasible, for operational reasons, the use of a laptop may be permitted (for up to SECRET) provided the following precautions are taken:

- a. when used, the laptop must not be plugged to a power outlet (i.e., it must be batteryoperated) so as to reduce the level of electromagnetic emanations:
- b. the laptop and related storage media containing classified information shall not be left unattended unless stored in an approved container within the mission;
- c. the laptop modem shall not be used, even for the exchange of unclassified information;
- d. upon return to Canada, or even before if possible, the hard drive of the laptop must be sanitized to ensure all classified information has been erased and overwritten (see ISCA for sanitization procedures); and
- e. the carrier of the laptop must carry a diplomatic courier certificate and must never consign the laptop and related storage media to the cargo hold.

*SIGNET News* is published monthly by the SIGNET Client Services Division (STC) and distributed in Canada and at missions abroad to all employees of the Department of Foreign Affairs and International Trade.

Units wishing to have a notice published in *SIGNET News* should forirard the text to STC with a memo signed at the director level. All readers are invited to send via ICONDESK (Suggestions) draft articles they wish to have published.

**SIGNET News No. 14/95 • OCTOBER 30, 1995 8** 

### **SIGNET HEADQUARTERS WORKSHOP SCHEDULE NOVEMBER 1995**

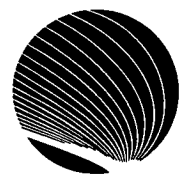

**Hours: 9:00 a.m., 10:30 a.m. and 2:30 p.m.** 

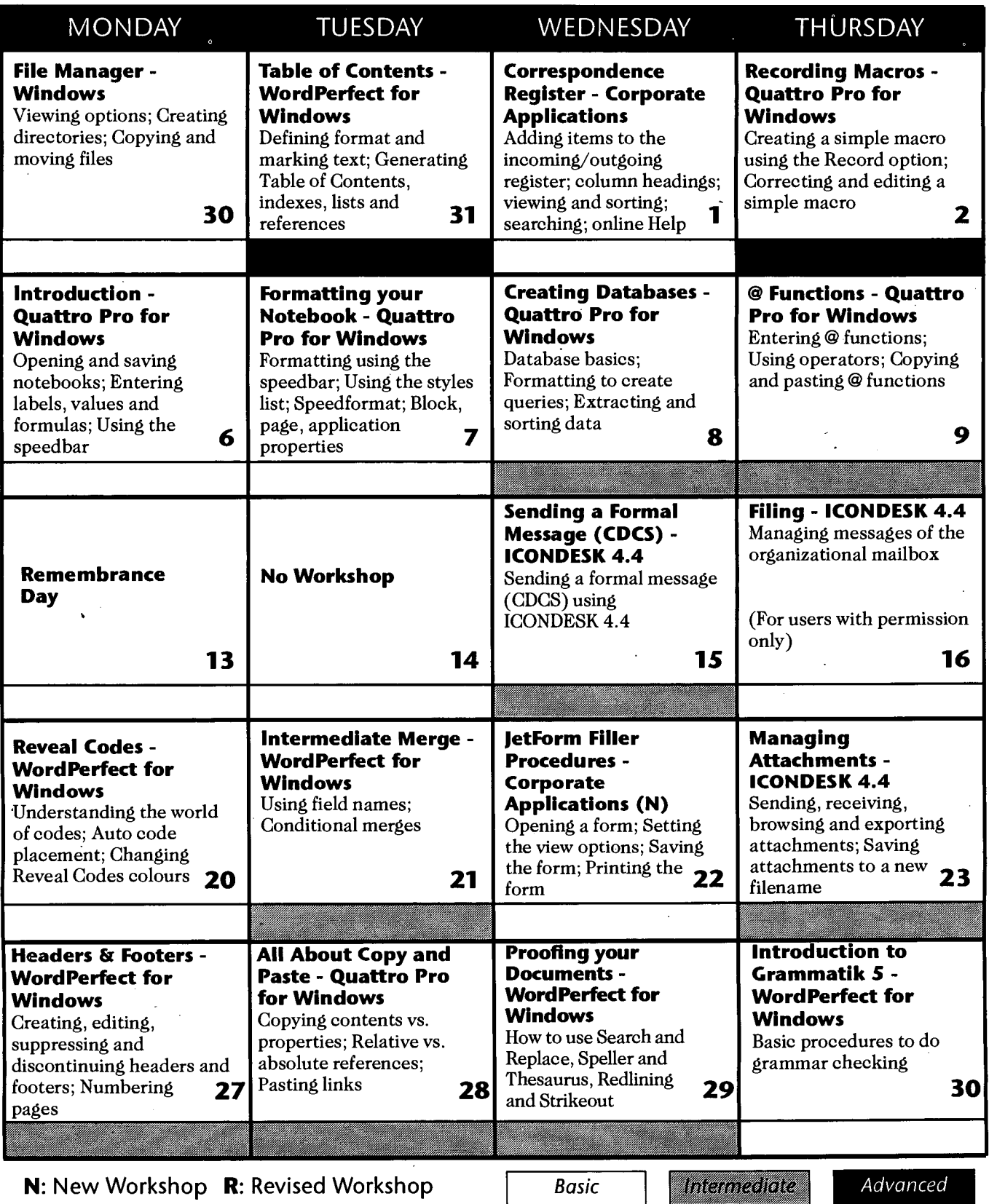